## Sockets,TCP/IP and Bluetooth

Lecture 3 Feb 15, 2006 Larry Rudolph

1

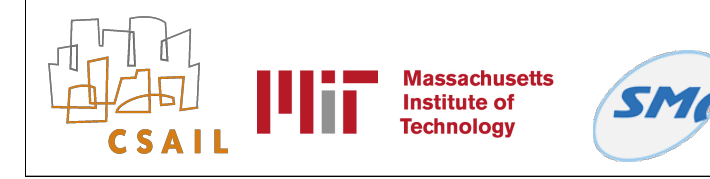

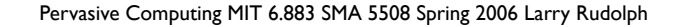

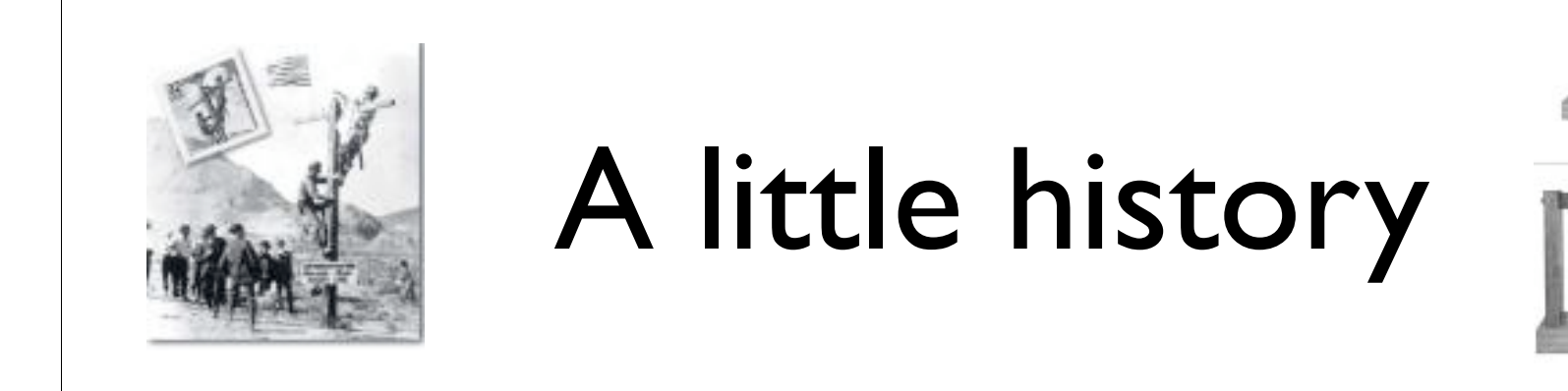

- Simple case: two devices, one cable (2 wires)
	- e.g. first telephone
	- one device puts pulses on wire, the other senses them. Went from analog => digital
- Generalize: multiple devices, one wire
	- why do we want this?

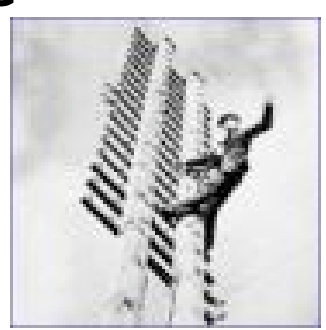

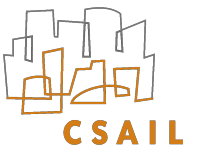

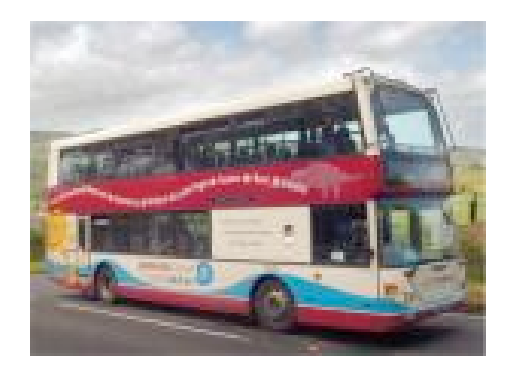

Bus

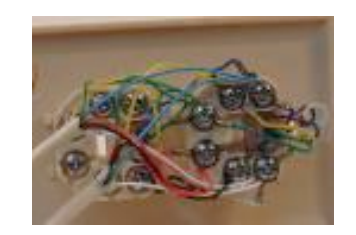

- signal broadcast (all devices "sense" it)
- first broadcast an address
- device with that address receives data
	- and ack's it
- Who knows the device's address?

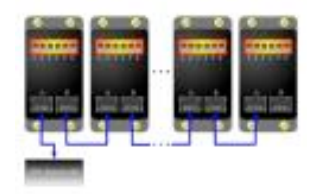

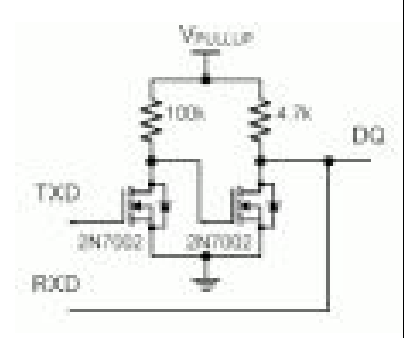

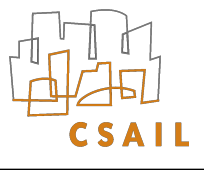

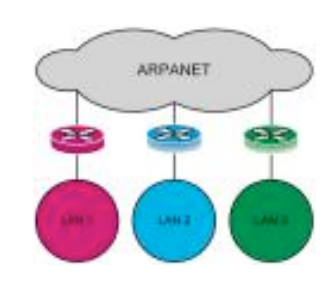

### Ethernet

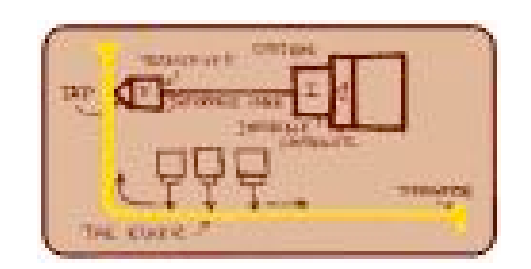

- Ethernet is a type of bus -- easy to add devices
- Every ethernet device has a unique device address
	- how do you know it is unique?
	- a company sells you a unique address
	- $\bullet\,$  this is known as a MAC
		- all devices listen for their mac on bus
- What if devices is not on the bus?

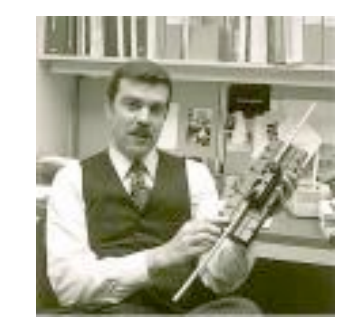

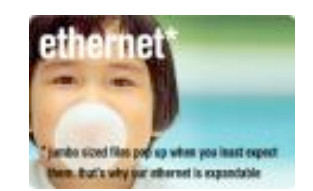

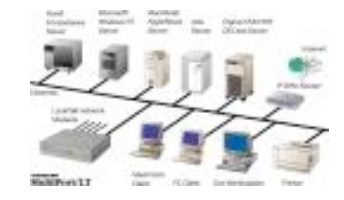

# Gateway or Bridge

- Special device that transfers packets from ethernet to the rest of the world
- How does it know where to send it?
	- Another address
	- IP address aaa.bbb.ccc.ddd
		- 4 fields of 8 bits (256 values) per field
		- last field is local network
- Where is that address specified?

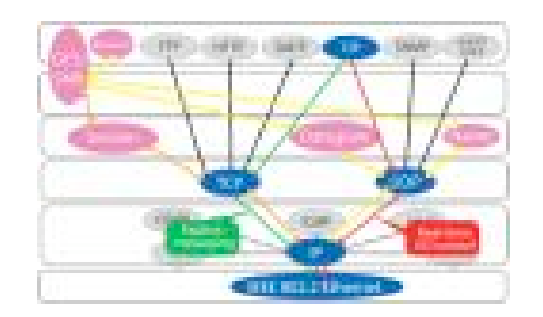

Layers

- Need different layers
	- lowest (bottom) for physical transport
	- higher layers as get more removed
	- Which picture makes sense? (first bits on left)
		- (top Header (bot H B T) top Trailer)
		- (bot Header (top H B T) bot Trailer)

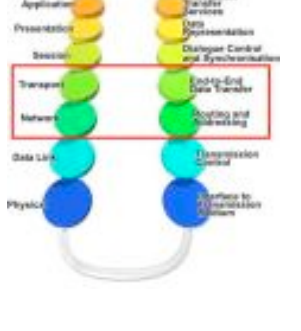

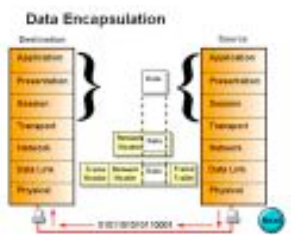

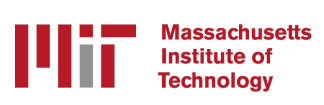

## Lots of Layers

- seven official layers to ISO, but mostly three:
	- DNS name (domain name system)
		- blah.com blah.edu blah.sg stuff at the end
	- IP address
	- MAC address

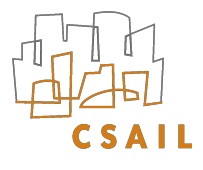

## What happens at end?

- message arrives at destination machine
- Operating system deals with it -- why?
	- places msg buffer in system memory
- How does OS know the associated app?
	- what are the choices?
		- must specify some type of name
		- done via agreement

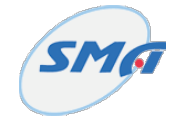

#### Ports

- First allocate **socket**
- Message contains a port number
- Sending message:
	- must specify port in destination address
- Receiving message
	- application tells OS its associated port
		- the **Bind** command

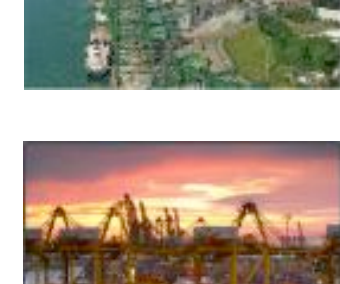

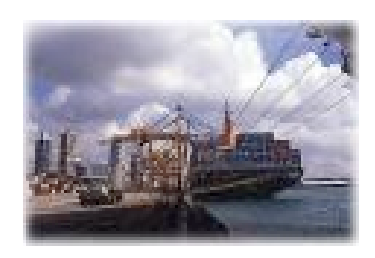

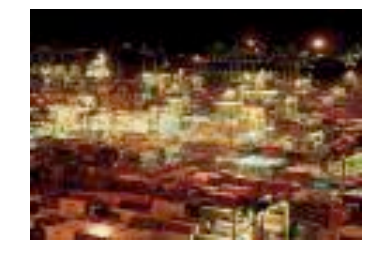

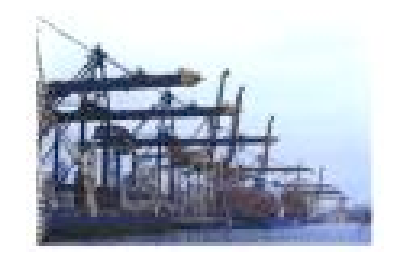

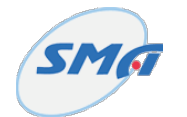

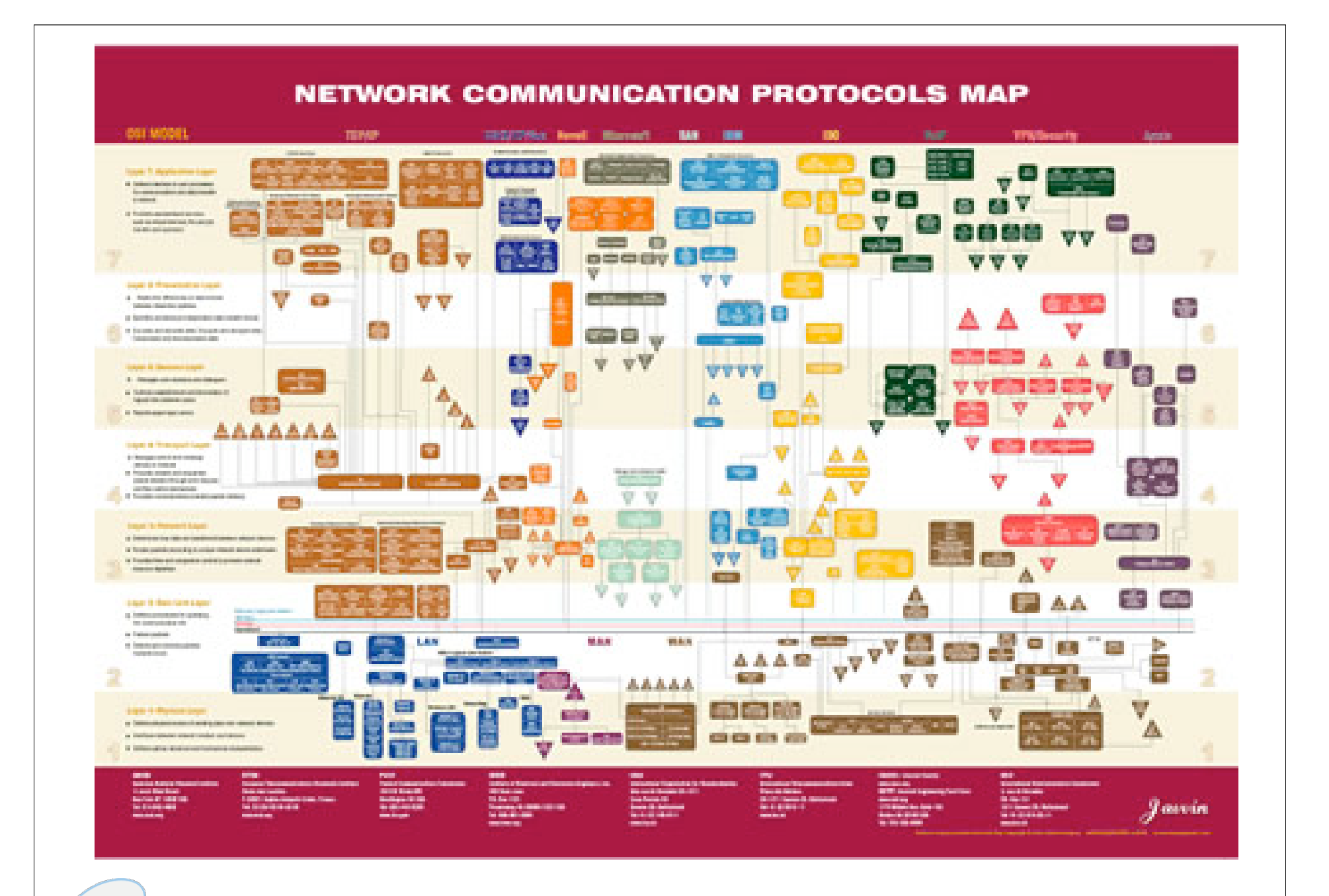

**SMO** 

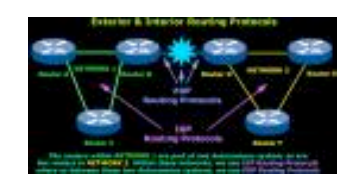

#### Protocols

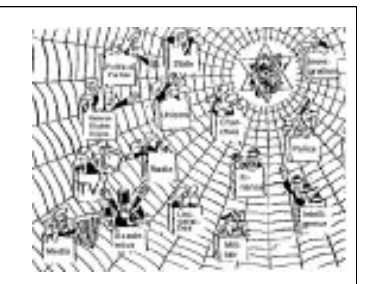

- Lots of different protocols -- common two:
	- UDP (unreliable) & TCP (reliable)
- Why different protocols?
	- End-to-end argument
		- Don't put stuff in lower layers that may not be needed by the end-points.
		- What is an end-point?
	- Specify in **socket** allocation, AF\_INET, SOCK\_STREAM

## Setting things up

- Client & Server agree on Port number
- Server starts up first
	- specifies protocol, IP, port
	- activates the socket
	- waits for a client to connect
- Client starts up second
	- specifies protocol,
	- Connects to IP, Port

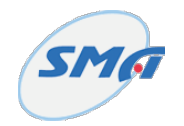

### Server Code

**s = socket.socket(socket.AF\_INET, socket.SOCK\_STREAM)**

**s.bind( ("0.0.0.0", port) )**

**s.listen(5)** 

**(client, address) = s.accept()**

```
while True:
   data = client.recv(1024)
   if len(data) == 0: break
```

```
client.close()
```
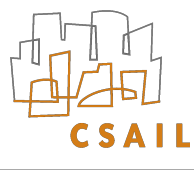

### Client Code

**s = socket.socket(socket.AF\_INET, socket.SOCK\_STREAM)**

**s.connect( (sys.argv[1], int(sys.argv[2]) ) )**

```
while True:
   s.send(question)
   ans = s.recv(max_size)
```
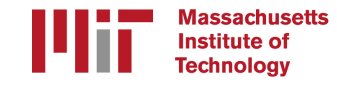

### Bluetooth

• Nearly the same

**from bluetooth import \***

```
port = 1
server_sock = BluetoothSocket( RFCOMM )
server_sock.bind( "", port)
server_sock.listen(1)
```
**client\_sock, client\_info = server\_sock.accept()**

**data = client\_sock.recv(1024)** 

**client\_sock.close(): server\_sock.close()**

assachusetts Institute of